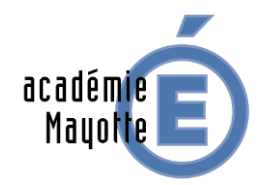

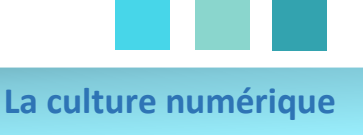

En tant que professeur-documentaliste, nous nous devons de maîtriser les compétences propres à l'éducation aux médias et à l'information.

## **Les cadres de la culture numérique au collège et au lycée**

## **1. Les missions du professeur-documentaliste**

- $\triangleright$  « Évaluer les acquis en matière de maitrise de l'information, aider les élèves dans leurs travaux en autonomie, encourager la créativité des élèves et les initiatives positives, associer, en leur confiant des responsabilités concrètes, ceux qui le souhaitent à la vie et au fonctionnement du centre de ressources. » Cela signifie stabiliser les différents apprentissages (culture numérique, informations) en objectifs.
- « Faciliter les usages des ressource documentaires tels qu'ils sont définis dans le socle commun des connaissances et de compétences, dans les programmes de chaque discipline ou dans les différents dispositifs pédagogiques »
- $\triangleright$  « Identifier les apprentissages de la maitrise de l'information à mettre en place et les compétences à faire acquérir aux élèves. »

Le professeur-documentaliste est chargé de la **veille documentaire** en général autour de tout ce qui est ressources, techniques documentaires, ENT, outils. Il collecte la documentation nécessaire à l'établissement et la traite. Il **organise et gère** un système d'information documentaire (catalogue, prêts, gestion, collection, budget, archivage, partenaires)

Enfin, il **communique** avec le personnel de l'établissement, les élèves, les familles mais aussi les partenaires extérieurs.

## **2. L'éducation aux médias et à l'information**

L'arrivée de l'EMI s'est faite par l'intermédiaire de la **loi de refondation de l'École en 2013**.

L'expression en elle-même est importante ; les « éducation à » concernent tous les professeurs, tous peuvent faire le choix de s'en charger pour permettre aux élèves de vivre et participer à la société (progrès, autonomie…). Extrêmement axé sur la citoyenneté, l'autonomie, les valeurs de la République et la Laïcité, l'EMI est un dispositif qui se veut être pris en charge par l'ensemble de l'équipe pédagogique dans le but de « développer les connaissances, les compétences et la culture nécessaires à l'exercice de la citoyenneté dans la société contemporaine de l'information et de la communication » (Article 4, code de l'éducation).

#### **Les compétences pour les élèves (EMI)**

- Utiliser les plates formes collaboratives numériques pour coopérer avec les autres.
- $\triangleright$  Participer à une production coopérative multimédia en prenant en compte les destinataires.
- $\triangleright$  S'engager dans un projet de création et publication sur papier ou en ligne utile à une communauté d'utilisateurs dans ou hors de l'établissement qui respecte droit et éthique de l'information.
- $\triangleright$  Développer des pratiques culturelles à partir d'outils de production numérique.

#### **1. Utiliser les outils numériques (production)**

Les outils numériques se sont développés au sein des établissements, avec les ordinateurs, les tablettes et les liseuses. Exemples :

- Portail e-sidoc : portail d'information documentaire en ligne synchronisé avec la base documentaire de BCDI.
- $\triangleright$  Drive : système de stockage en ligne et de partage de fichiers.
- $\triangleright$  Calameo : plateforme de publication en ligne (livres numériques).

Pôle ressource vie scolaire (PRVS) Académie de Mayotte

- Vimeo : plateforme de publication et de partage de vidéos.
- $\triangleright$  Youtube : playlist et publication de vidéos.
- $\triangleright$  Flickr: publication et partage de photos. Création de diaporamas.
- Piktochart : un générateur d'infographie en ligne en combinant vos données avec des graphiques pour des représentations agréables et élégantes
- Mindview : une carte mentale, est un [schéma,](https://fr.wikipedia.org/wiki/Repr%C3%A9sentation_graphique) supposé refléter le fonctionnement de la [pensée,](https://fr.wikipedia.org/wiki/Pens%C3%A9e) qui permet de représenter visuellement et de suivre le cheminement associatif de la pensée
- $\triangleright$  Office pour les traitements de texte, et de création de diaporama et règles de base de la typographie, Excel
- $\triangleright$  Application Android (tablettes)

## **2. Surfer sur internet**

Internet : vocabulaire technique, structure hypertextuelle, histoire, web

- $\triangleright$  Fonctionnement du moteur de recherche
- Fonctionnement de la collecte des données personnelles (data center)
- Fonctionnement et histoire des principaux outils du Web2 (Wikipédia, Google, Facebook...)
- $\triangleright$  Stockage à distance des documents numériques (cloud)
- Logiciel libre / logiciel propriétaire
- $\triangleright$  Produire des documents multiples (son, affiche, texte, diaporama, animation...) et documents multimédias
- Créer des hyperliens dans un document

# **3. Utiliser le numérique de manière éthique et responsable (identité numérique)**

- $\triangleright$  Se questionner sur les enjeux démocratiques liés à la production participative d'informations et à l'information journalistique.
- Principes du traitement des données réalisé́par les outils de recherche
- $\triangleright$  Les traces volontaires, volontaires, involontaires